## **Vivid Wireless Modem Manual**>>>CLICK HERE<<<

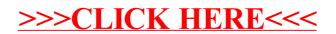